## **DAFTAR ISI**

HALAMAN PERNYATAAN ORISINILITAS..

 $\cdots$ 

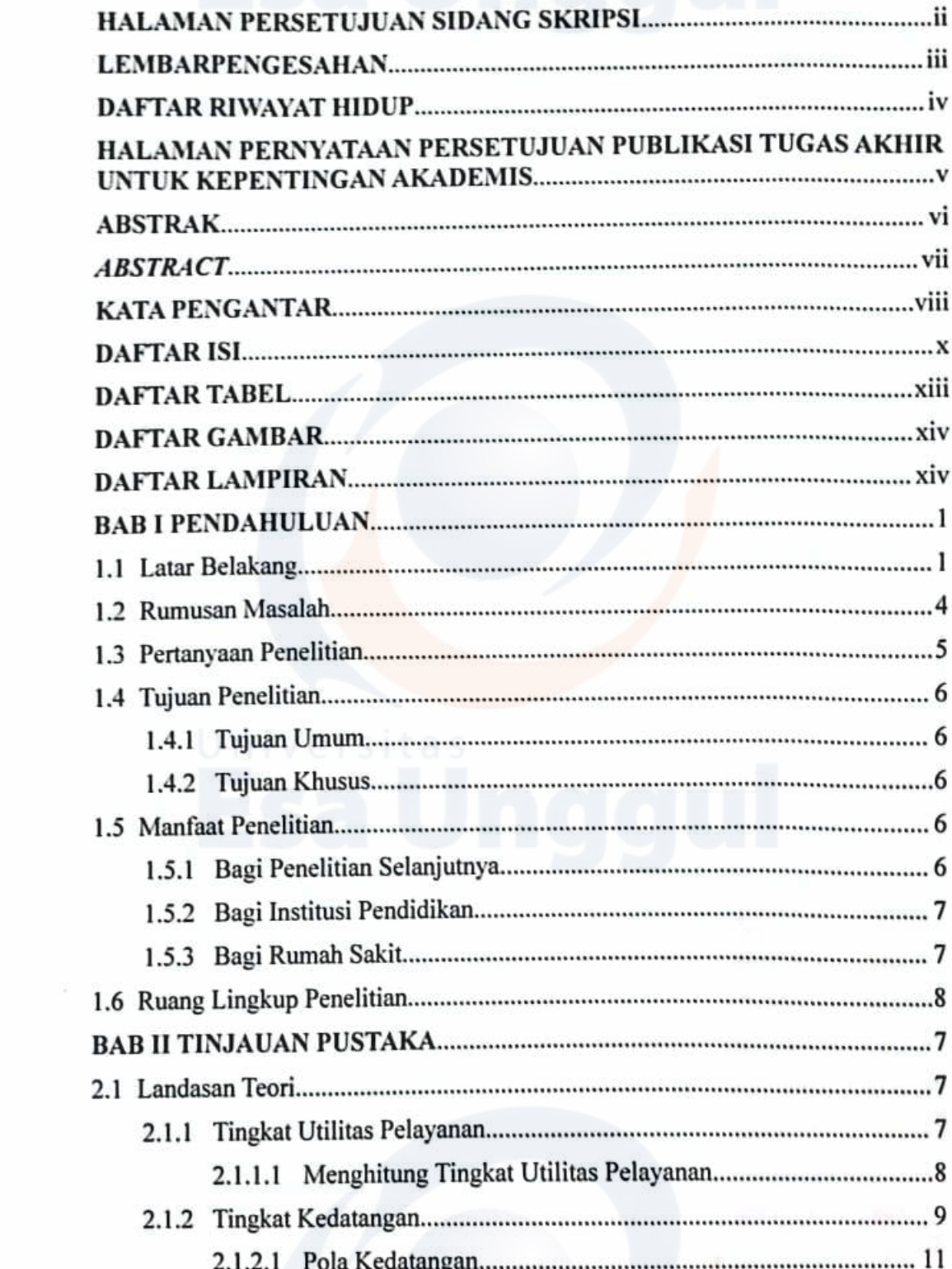

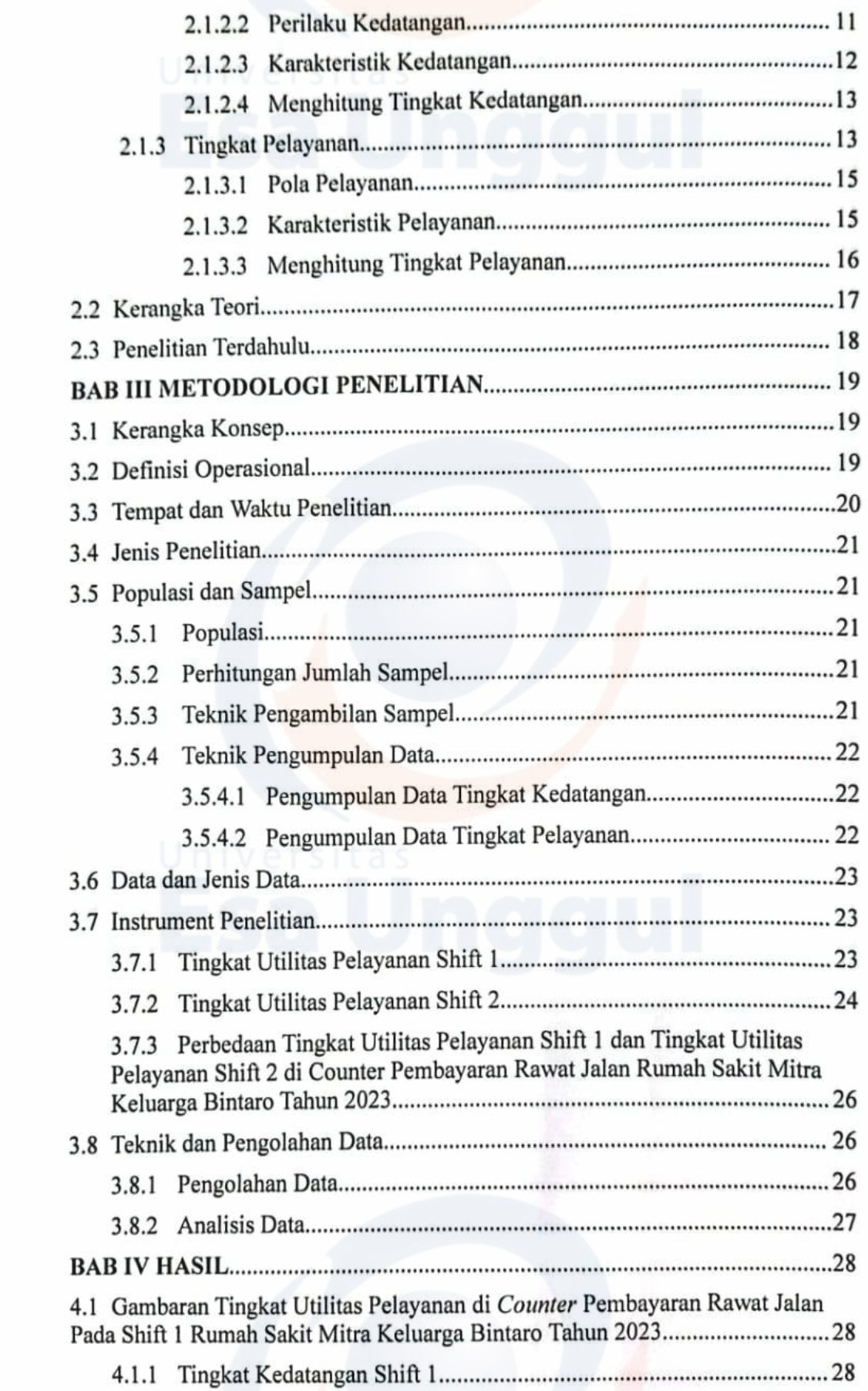

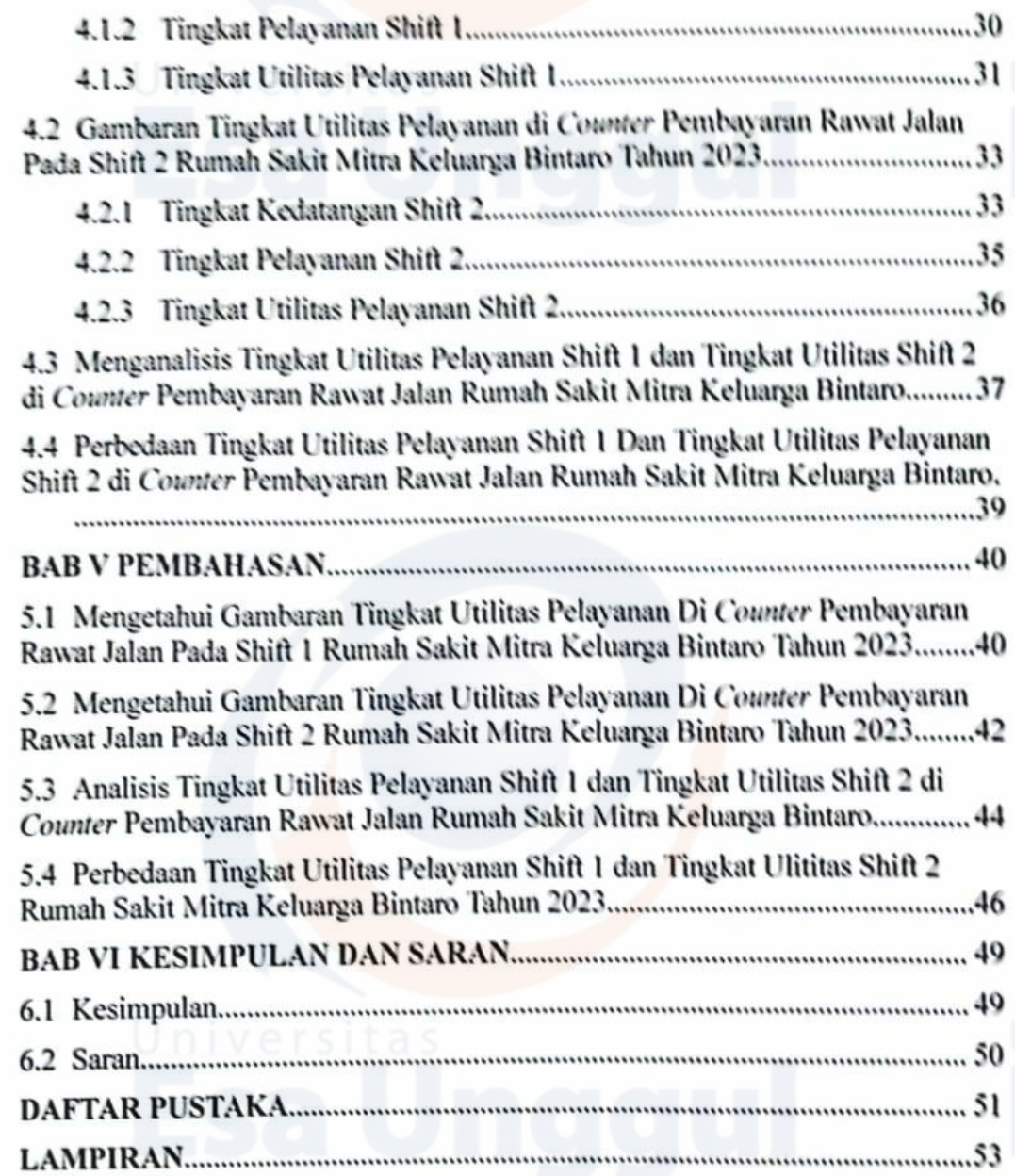

xii

## **DAFTAR TABEL**

- Penelitian Terdahulu Tabel 2.1
- **Definisi Operasional** Tabel 3.1
- Tabel 4.1 Tingkat Kedatangan Shift 1
- Distribusi Frekuensi Tingkat Kedatangan Shift 1 Tabel 4.2
- Tabel 4.3 Tingkat Pelayanan Shift 1
- Tabel 4.4 Distribusi Frekuensi Tingkat Pelayanan Shift 1
- Tabel 4.5 Tingkat Utilitas Pelayanan Shift 1
- Distribusi Frekuensi Tingkat Utilitas Pelayanan Shift1 Tabel 4.6
- Tabel 4.7 Tingkat Kedatangan Shift 2
- Tabel 4.8 Distribusi Frekuensi Tingkat Kedatangan Shift 2
- Tingkat Pelayanan Shift 2 Tabel 4.9
- Tabel 4.10 Distribusi Frekuensi Tingkat Pelayanan Shift 2
- Tingkat Utilitas Pelayanan Shift 2 **Tabel 4.11**
- Distribusi Frekuensi Tingkat Utilitas Pelayanan Shift 2 **Tabel 4.12**
- Tabel 4.13 Perbedaan Tingkat Utilitas Shift 1 Dan Shift 2

# **DAFTAR GAMBAR**

Gambar 2.1 Kerangka Teori Gambar 2.2 Kerangka Konsep Penelitian

xiv

## **DAFTAR LAMPIRAN**

Surat Permohonan Penelitian Surat Balasan Ijin Penelitian Keterangan Lolos Kaji Etik Formulir Data Sekunder Tingkat Kedatangan Formulir Data Sekunder Tingkat Pelayanan Formulir Perhitungan Tingkat Utilitas Contoh Hasil Penarikan Data Sintem Informasi Rumah Sakit (SIMRS) Mengenai Waktu Tunggu Pembayaran Hasil Mann Whitney Test

XV